### Principles of Operating Systems

Lecture 7 - Virtual Memory Ardalan Amiri Sani ([ardalan@uci.edu\)](mailto:ardalan@uci.edu)

[*lecture slides contains some content adapted from previous slides by Prof. Nalini Venkatasubramanian, and course text slides © Silberschatz]*

# Some benefits of virtual memory (with paging and segmentation)

- ❑ Only *PART* of the program needs to be in memory for execution.
- ❑ Allocated memory in logical address space can therefore be much larger than physical address space.
- ❑ Need to allow pages to be swapped in and out.

# Demand Paging

■ Bring a page into memory only when it is needed.

# Demand Paging

- Bring a page into memory only when it is needed.
	- ❑ Less I/O needed
	- ❑ Less memory needed
	- ❑ Faster response
	- ❑ More users
- The first reference to an unmapped page will trap to OS with a page fault.
- OS looks at some data structure or another table to decide
	- ❑ Invalid reference abort
	- ❑ Valid but not in memory.

#### Valid-Invalid Bit

- ❑ With each page table entry a valid-invalid bit is associated (1  $\Rightarrow$  translation present, 0  $\Rightarrow$ translation not present).
- ❑ Initially, valid-invalid bit is set to 0 on all entries.
	- During address translation, if valid-invalid bit in page table entry is 0 --- *page fault* occurs.
	- Example of a page-table snapshot

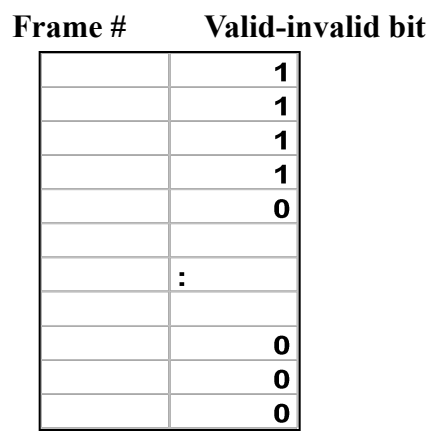

### Handling a Page Fault

#### ❑ Page is needed - reference to page

- ❑ Step 1: Page fault occurs trap to OS (process suspends).
- ❑ Step 2: Check if the virtual memory address is legitimate. Kill process if access is illegitimate. If legitimate, then page fault means the page content not in memory yet, continue.
- ❑ Step 3: Bring into memory Find a free page frame, find content on disk and fetch disk content into page frame. When disk read has completed, add virtual memory mapping to indicate that page is in memory.
- ❑ Step 4: Restart instruction interrupted by illegitimate address trap. The process will continue as if page had always been in memory.

## What happens if there is no free frame?

- Page replacement find some page in memory that is not in use and swap it.
	- Need page replacement algorithm
	- Performance Issue need an algorithm which will result in minimum number of page faults and page replacements.
	- ❑ Same page may be brought into memory many times.

#### Performance of Demand Paging

- Page Fault Ratio 0 ≤ *p* ≤ 1.0
	- $\Box$  If  $p = 0$ , no page faults
	- ❑ If *p* = 1, every reference is a page fault
- Effective Access Time
	- $EAT = (1-p)^*$  memory access +
		- p \* (page fault overhead +
			- swap page out (only when needed) +
			- swap page in +
			- restart overhead +
			- memory access)

# Demand Paging Example

- Memory is always full
	- Need to get rid of a page on every fault
- Memory Access time  $= 1$  microsecond
- 50% of the time the page that is being replaced has been modified and therefore needs to be swapped out.
- Page fault and restart overheads are negligible
- Swap Page Time (either in or out) = 10 msec = 10,000 microsec

# Demand Paging Example

- Memory is always full
	- ❑ Need to get rid of a page on every fault
- Memory Access time  $= 1$  microsecond
- 50% of the time the page that is being replaced has been modified and therefore needs to be swapped out.
- Page fault and restart overheads are negligible
- Swap Page Time (either in or out) = 10 msec = 10,000 microsec

 $EAT = (1-p) * 1 + p (15000 + 1) = 1 + 15000p$  microsec

■ EAT is directly proportional to the page fault rate.

#### Page Replacement

- Determines which page need to be evicted to disk when space is needed in memory.
- With page replacement, large virtual memory can be provided on a smaller physical memory.

#### Page Replacement Algorithms

- Want lowest page-fault rate.
- Evaluate algorithm by running it on a particular string of memory references (reference string) and computing the number of page faults on that string.
- Assume reference string in examples to follow is

1, 2, 3, 4, 1, 2, 5, 1, 2, 3, 4, 5.

# First-In-First-Out (FIFO) Algorithm

Reference String: 1,2,3,4,1,2,5,1,2,3,4,5

■ Assume x memory frames

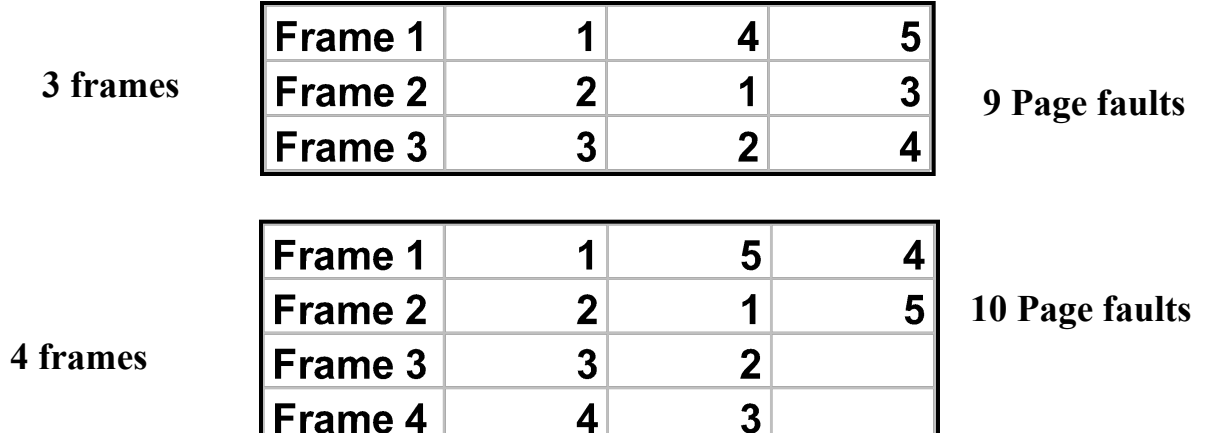

**FIFO Replacement -** *Belady's Anomaly* **-- more frames does not mean less page faults**

### Optimal Algorithm

- Replace page that will not be used for longest period of time.
	- ❑ Typically not possible in a practical setting
	- ❑ Generally used to measure how well an algorithm performs.
	- □ Reference String: 1,2,3,4,1,2,5,1,2,3,4,5

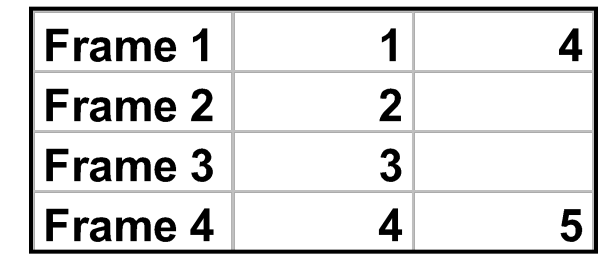

**6 Page faults**

**4 frames**

# Least Recently Used (LRU) Algorithm

- ❑ Use recent past as an approximation of near future.
- ❑ Choose the page that has not been used for the longest period of time.
- ❑ Reference String: 1,2,3,4,1,2,5,1,2,3,4,5

**4 frames**

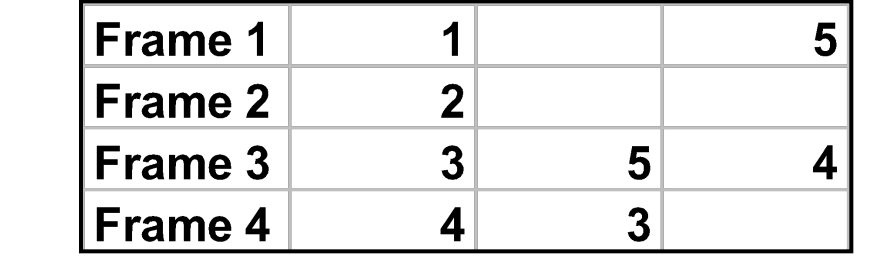

**8 Page faults**

15

#### ■ Counter Implementation?

- ❑ Every page entry has a counter; every time page is referenced through this entry, copy the clock into the counter.
- ❑ When a page needs to be evicted, look at the counters to determine which page to evicted (page with smallest time value).

#### ■ Counter Implementation: slow!

- ❑ Every page entry has a counter; every time page is referenced through this entry, copy the clock into the counter.
- ❑ When a page needs to be evicted, look at the counters to determine which page to evicted (page with smallest time value).
- ❑ Needs to search the page entries, which is slow
- ❑ Needs hardware to update entries; software update will be slow

#### ■ Counter Implementation: slow!

- ❑ Every page entry has a counter; every time page is referenced through this entry, copy the clock into the counter.
- ❑ When a page needs to be evicted, look at the counters to determine which page to evicted (page with smallest time value).
- ❑ Needs to search the page entries, which is slow
- ❑ Needs hardware to update entries; software update will be slow

#### ■ Stack Implementation?

- Keeps a stack of page numbers
- When a page referenced, move it to the top of the stack
- No search required for replacement

#### ■ Counter Implementation: slow!

- ❑ Every page entry has a counter; every time page is referenced through this entry, copy the clock into the counter.
- ❑ When a page needs to be evicted, look at the counters to determine which page to evicted (page with smallest time value).
- ❑ Needs to search the page entries, which is slow
- ❑ Needs hardware to update entries; software update will be slow

#### ■ Stack Implementation: slow!

- Keeps a stack of page numbers
- When a page referenced, move it to the top of the stack
- No search required for replacement
- Stack update mainly in software, which is slow

- ❑ High-level idea: Use reference Bit (also called the accessed bit)
	- ❑ With each page, associate a bit, initially = 0.
	- ❑ When page is referenced, bit is set to 1 (by hardware).
	- ❑ Replace the one which is 0 (if one exists). Do not know order however.

- ❑ Additional Reference Bits Algorithm
	- ❑ Record reference bits at regular intervals.
	- ❑ Keep 8 bits (say) for each page in a table in memory.
	- ❑ Periodically, shift reference bit into high-order bit, i.e. shift other bits to the right, dropping the lowest bit.
	- ❑ During page replacement, interpret the 8 bits as unsigned integer.
	- ❑ The page with the lowest number is the LRU page.

- ❑ Second Chance
	- Core is a FIFO replacement algorithm
	- Implemented with circular queue (hence called the clock algorithm sometimes)
	- Need a reference bit.
	- When a page is selected, inspect the reference bit.
	- **If the reference bit = 0, replace the page.**
	- $\blacksquare$  If page to be replaced (in clock order) has reference bit  $\blacksquare$ 1, then
		- ❑ set reference bit to 0
		- ❑ leave page in memory
		- ❑ Move on to check the next page (in clock order). Checking of the next page will be subject to same rules.

- ❑ Enhanced Second Chance
	- Need a reference bit and a modify bit as an ordered pair.
	- Modify bit is set by hardware when page is written to.
	- 4 situations are possible:
		- $\Box$  (0,0) neither recently used nor modified best page to replace.
		- $\Box$  (0,1) not recently used, but modified not quite as good, because the page will need to be written to disk before replacement.
		- ❑ (1,0) recently used but not modified probably will be used again soon.
		- ❑ (1,1) probably will be used again, will need to write out before replacement - worst page to replace.

# Counting Algorithms

- Keep a counter of the number of references that have been made to each page.
	- ❑ LFU (least frequently used) algorithm
		- replaces page with smallest count.
		- Based on the argument that the page with the smallest count will not be used frequently in the future either
	- ❑ MFU (most frequently used) algorithm
		- replaces page with highest count.
		- Based on the argument that the page with the smallest count was probably just brought in and has yet to be used.

# Page Buffering Algorithm

#### ■ Keep a pool of free frames

- ❑ When a page fault occurs, choose victim frame.
- ❑ Desired page is read into free frame from pool before victim is written out.
- ❑ Allows process to restart soon, victim is later written out and added to free frame pool.

# Page Buffering Algorithm

#### ■ Keep a pool of free frames

- ❑ When a page fault occurs, choose victim frame.
- ❑ Desired page is read into free frame from pool before victim is written out.
- ❑ Allows process to restart soon, victim is later written out and added to free frame pool.
- Expansion 1
	- ❑ Maintain a list of modified pages. When disk is idle, write modified pages to disk and clear modify bit.

# Page Buffering Algorithm

#### ■ Keep a pool of free frames

- ❑ When a page fault occurs, choose victim frame.
- ❑ Desired page is read into free frame from pool before victim is written out.
- ❑ Allows process to restart soon, victim is later written out and added to free frame pool.
- Expansion 1
	- ❑ Maintain a list of modified pages. When disk is idle, write modified pages to disk and clear modify bit.
- Expansion 2
	- ❑ Keep frame contents in pool of free frames and remember which page was in frame. If desired page is in free frame pool, no need to page in.

#### Allocation of Frames

❑ Single user case is simple

❑ User is allocated any free frame

❑ Problem: Demand paging + multiprogramming

### Allocation algorithms

#### ■ Equal Allocation

❑ e.g., if 100 frames and 5 processes, give each 20 frames.

#### ■ Proportional Allocation

■ Allocate according to the size of process

$$
□ Sj = size of process Pj
$$

$$
\Box \quad S = \sum Sj
$$

$$
\Box \quad m = \text{total number of frames}
$$

$$
\Box
$$
 *aj* = allocation for *Pj* = (Sj/S) \* *m*

❑ If *m* = 64, *S1* = 10, *S2* = 127 then *a1* = 10/137 \* 64 ≈ 5 *a2* = 127/137 \* 64 ≈ 59

# Allocation algorithms (cont.)

#### ■ Priority allocation

- ❑ May want to give high priority process more memory than low priority process.
- ❑ Use a proportional allocation scheme using priorities instead of size

### Global vs. Local Replacement

- Global Replacement
	- Selects a replacement frame from the set of all frames.
	- One process can take a frame from another.
	- Process may not be able to control its page fault rate.
	- Semi-global replacement: selects a replacement from frames allocated to some other processes, but not all.
- Local Replacement
	- Selects from process' own set of allocated frames.
	- Process slowed down even if other less used pages of memory are available.
- Global replacement has better throughput
	- Hence more commonly used.

# Priority Allocation (cont.)

- If process Pi generates a page fault
	- select for replacement one of its frames (local allocation)
	- select for replacement a frame form a process with lower priority number. (semi-global allocation)

### Thrashing

- If a process does not have enough frames, the page fault rate can be very high. This leads to:
	- low CPU utilization.

# Thrashing

- If a process does not have enough frames, the page fault rate can be very high. This leads to:
	- low CPU utilization.
	- OS thinks that it needs to increase the degree of multiprogramming
	- Another process is added to the system.
	- System throughput plunges...
	- ❑ *Thrashing*
		- A process is busy swapping pages in and out.
		- In other words, a process is spending more time paging than executing.

#### Thrashing (cont.)

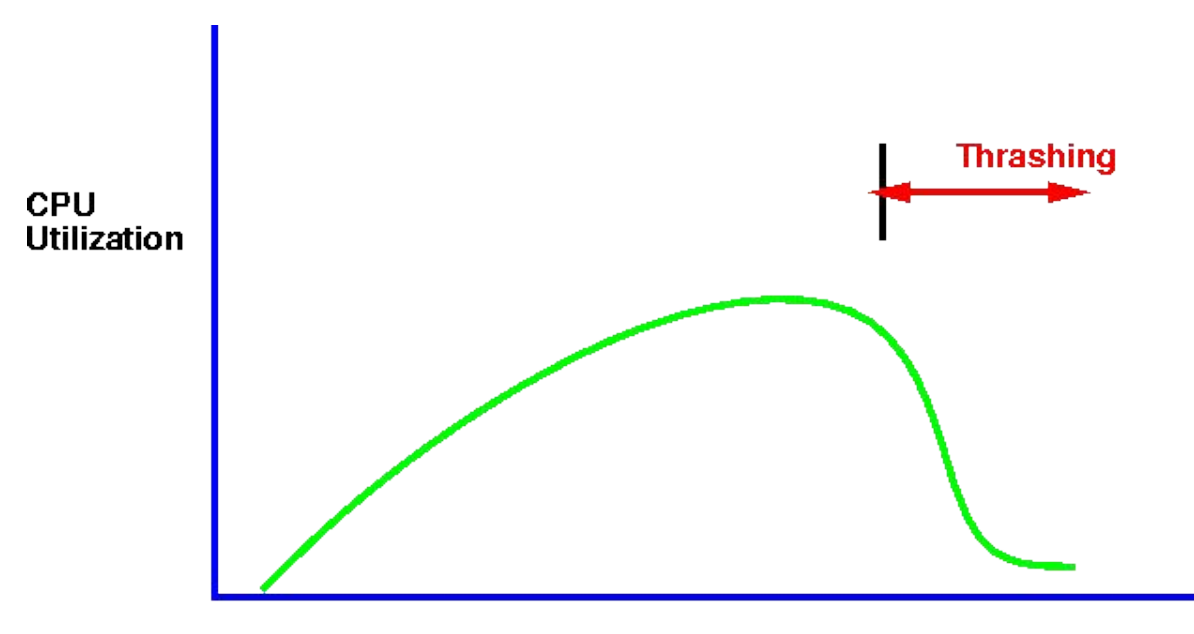

**Degree of Multiprogramming** 

# Thrashing (cont.)

- ❑ Locality: set of pages that are actively used together.
	- ❑ Computations have locality!
	- ❑ Process migrates from one locality to another.
	- ❑ Localities may overlap.

# Thrashing (cont.)

- ❑ Why does thrashing occur?
	- ∑ (size of locality) > total memory size
- ❑ Solution to thrashing:
	- If  $\sum$  (size of locality) > total memory size, then suspend one of the processes

# Working Set Model

- Working set is an approximation of the size of the **locality**
- $\triangle$  = working-set window
	- a fixed number of page references, e.g., 10,000
	- ❑ WSSj (working set size of process Pj) = total number of pages referenced in the most recent  $\Delta$ 
		- **If**  $\Delta$  too small, will not encompass entire locality.
		- **If**  $\Delta$  too large, will encompass several localities.
		- **■** If  $\Delta = \infty$ , will encompass entire program.

# Use working set model to avoid thrashing

- $D = \sum$  WSSi  $\equiv$  total needed pages
	- **If D > m** (number of available frames)  $\Rightarrow$  thrashing
	- ❑ Policy: If D > m, then suspend one of the processes.

#### Measure working set in practice

#### ■ Use

- $interval$  timer  $+$  the reference bit
- $\Box$  Example:  $\Delta$  = 10,000 references
	- ❑ Let's assume we can get the timer to interrupt after every 5000 references (will be an approximation).
	- ❑ Whenever a timer interrupts, copy and set the values of all reference bits to 0.
	- □ Keep in memory 2 bits for each page
	- $\Box$  If one of the bits in memory = 1 ⇒ page in working set.
	- Not completely accurate cannot tell where reference occurred.
	- Improvement 10 bits and interrupt every 1000 time units.

#### Page fault Frequency Scheme

- Control thrashing by establishing *acceptable* page-fault rate (an upper bound and a lower bound).
	- ❑ If page fault rate too low, process loses frame.
	- ❑ If page fault rate too high, process needs and gains a frame.

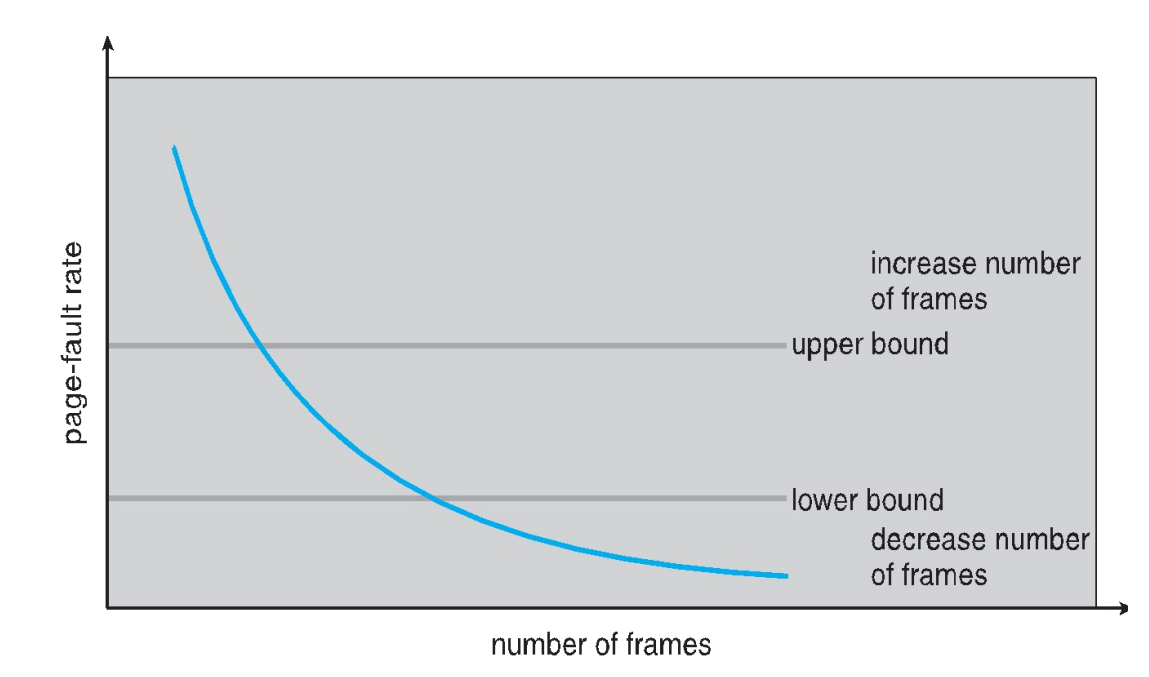

#### ❑ Prepaging

- Tries to prevent high level of initial paging.
	- ❑ E.g., If a process is suspended, keep list of pages in working set and bring entire working set back before restarting process.
	- ❑ Tradeoff page fault vs. prepaging depends on how many pages brought back are reused.

#### ❑ Page Size Selection

- fragmentation
- table size
- I/O overhead
- locality

❑ Program Structure

- Array A[1024,1024] of integers
- Assume each row is stored on one page
- Assume only one frame in memory
- Program 1

```
for j := 1 to 1024 do
```

```
for i := 1 to 1024 do
```

```
A[i,j] := 0;
```
*How many page faults?*

❑ Program Structure

- Array A[1024,1024] of integers
- Assume each row is stored on one page
- Assume only one frame in memory
- Program 1

```
for j := 1 to 1024 do
```

```
for i := 1 to 1024 do
```

```
A[i,j] := 0;1024 * 1024 page faults
```

```
■ Program 2
for i := 1 to 1024 do
for j:= 1 to 1024 do
    A[i,j] := 0;How many page faults?
```
❑ Program Structure

- Array A[1024,1024] of integers
- Assume each row is stored on one page
- Assume only one frame in memory
- Program 1

```
for j := 1 to 1024 do
```

```
for i := 1 to 1024 do
```

```
A[i,j] := 0;1024 * 1024 page faults
```

```
■ Program 2
for i := 1 to 1024 do
for j:= 1 to 1024 do
    A[i,j] := 0;1024 page faults
```
#### ■ I/O (DMA) considerations

- Process A issues I/O request, which requires DMA
- CPU is given to other processes
- Page faults occur process A's pages are paged out.
- DMA now tries to occur but frame is being used for another process.
- ❑ Solution 1: never do DMA to process memory DMA takes place in kernel memory, which is never paged out. Copying Overhead!!
- ❑ Solution 2: Lock/pin pages in memory cannot be selected for replacement.

#### Demand Segmentation

- Used when segmentation is used.
- OS allocates memory in segments, which it keeps track of through segment tables.
	- Segment table contains valid bit to indicate whether the segment is currently in memory.
		- ❑ If segment is in main memory, access continues.
		- ❑ If not in memory, segment fault is triggered. Then segment is then brought to memory if access is legitimate.